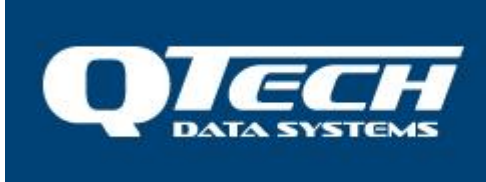

Dear Antony

Welcome to the March edition of Quantum Leap, the quarterly QTech Newsletter.

#### **Recent Releases**

**As a reminder, the following exciting updates and releases have happened since the last newsletter:**

## **DATRANVue v3.8 - Graphical User Interface**

DATRANVue is our cost effective and very easy to use GUI. This [new](http://www.qtech.co.nz/site/qtechdata/files/Release%20Notices/DATRANVue%203.8%20Release%20Notice.pdf)  [version](http://www.qtech.co.nz/site/qtechdata/files/Release%20Notices/DATRANVue%203.8%20Release%20Notice.pdf) has a number of user requested features and fixes.

## **Workbench v1.9 & XL4 RTU Firmware v6.08**

The [latest version of Workbench](http://www.qtech.co.nz/shop/SCADA+Software/Workbench/x_emc/83/emu/antonym@qtech.co.nz.html) configuration tool is now available, and XL4 [firmware](http://www.qtech.co.nz/site/qtechdata/files/Software/Q04-v6.08.zip) v6.08 improves reliability for RS485 networks.

### **XL4 RTU - Ethernet Application Note**

This [application n](http://www.qtech.co.nz/site/qtechdata/files/Application%20Notes/DATRAN%20XL4%20RTU%20Ethernet%20v1.pdf)ote was published to help guide you through all of the available options.

**Coming Soon...**

**The following developments are in progress, more details to follow soon.**

**DATRAN Reporting v6**

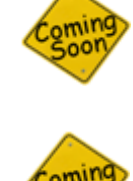

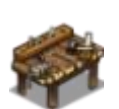

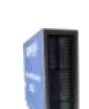

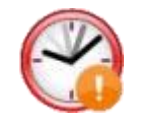

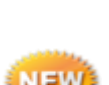

DATRAN Reporting is the report generation software than

can automatically email and FTP regular data requirements including consents via a scheduler.

This new version utilises a new Report Engine and heavily reworked user interface. Reporting v6 will also be backward compatible with existing reports.

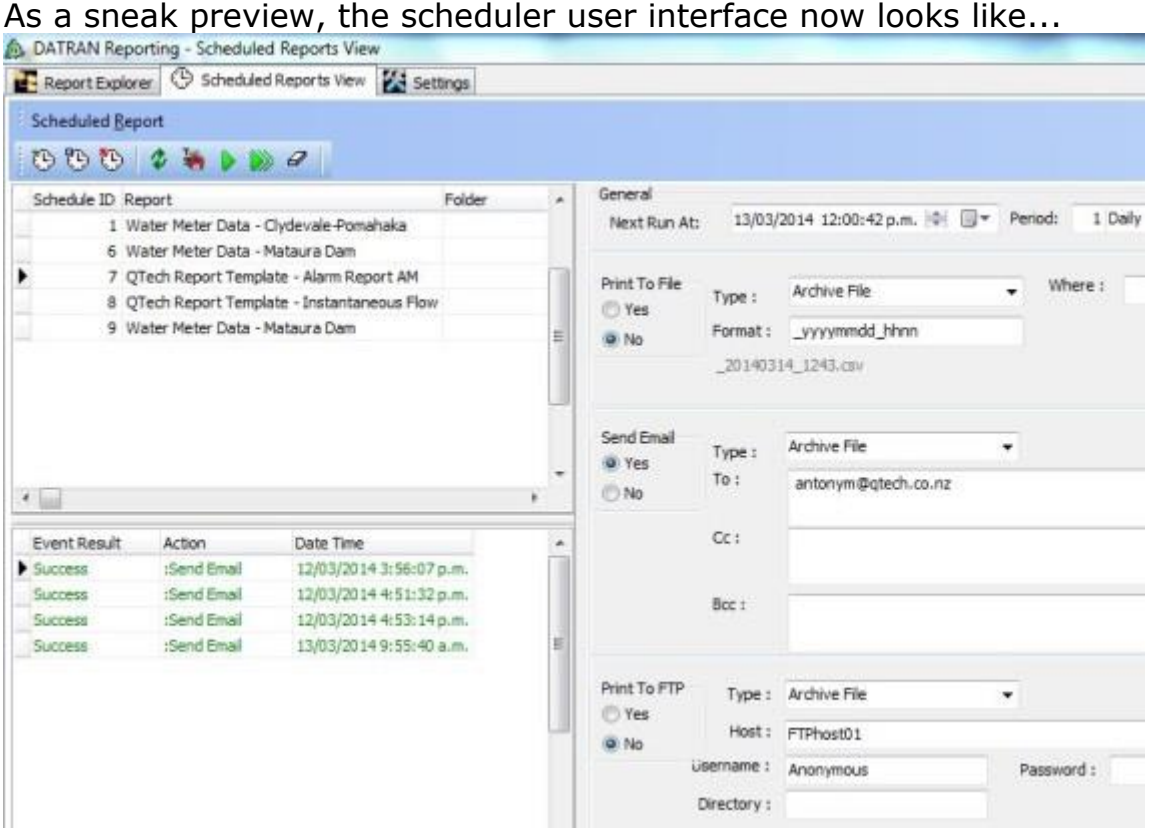

### **DATRAN Supervisor v3.5**

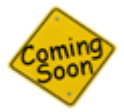

This release of Supervisor is to rationalise some minor improvements before the work on v4 commences.

#### **Product Reminder - DATRAN XML Fetch**

[XML Fetch](http://www.qtech.co.nz/shop/SCADA+Software/DATRAN+XML+Fetch/x_emc/83/emu/antonym@qtech.co.nz.html) is a powerful option that allows DATRAN VI to grab published data from websites. An update has just been completed to include additional search criteria. Sound interesting? Please have a [look](http://www.qtech.co.nz/site/qtechdata/files/QTech%20Brochures/DATRAN%20XML%20Fetch%20-%20v4.pdf)  [at the brochure](http://www.qtech.co.nz/site/qtechdata/files/QTech%20Brochures/DATRAN%20XML%20Fetch%20-%20v4.pdf) which includes a link to a popular XML website that publishes river flows.

cSepulation: xminat"><br>
reTable differ:id="Table!" madata:rowOrder="0"><br>
<TharrName>Filesmere Tacmatas/SharrName><br>
<YelesmereType://alasse<br>
<NeamineType://alasse/SharrName>  $-54$  mathematic 2010  $-254$  mathematics

The Capture of the country of the

- </rabbe><br></rabbe><br></rabbe><br></rabbe><br></rabbe><br></rabbe><br></rabbe><br></rabbe><br></rabbe><br></rabbe><br></rabbe><br></rabbe><br></rabbe><br></rabbe><br></rabbe><br></rabbe><br></rabbe><br>canceledgenerals/<br></rabbe><br>canceledgenerals/<br></rabbe-be-be-be-be-be-b <br />
deasureType>\$tage</NeasureType> <BiteNo>67805</BiteNo>
- -Sitembre-2014-Calicate<br>- Ciclic Gillerial Timber" memberioxOrdie TPS<br>- Ciclic Gillerial Timber" Remainstrator<br>- ChannelSelvyn Raddysma Read(/Sherikans)<br>- Channel Sic/Value)

#### **Technical Tips**

With each edition of the QTech newsletter, we aim to provide a few tips or "how to" examples.

Please share with us any items that you would like covering. For further technical support and publications please [click here.](http://www.qtech.co.nz/SUPPORT++FAQ/x_emc/83/emu/antonym@qtech.co.nz.html)

**I receive daily test alarms to confirm both DATASHED and SMS Direct are working. I get the test alarm and a "return" text. I only want the test alarm. What can you do?**

Good question. Yes it is absolutely possible to just get the alarm and not the return to normal. Key to this is the "annuciator". This involves using Browser to create a new annunciator with only an "ALM" in the format as below, and changing the alarm class to use that annunciator:

### **Can we communicate from the XL4 RTU to a Redlion HMI via Ethernet?**

Yes. This has been successfully completed for a number of projects at one of our largest systems, using the Ethernet port and Modbus TCP protocol. The Ethernet port on the XL4 can be used for either Modbus Master, Modbus Slave or DATRAN Base Comms options. For further details [click here.](http://www.qtech.co.nz/site/qtechdata/files/Application%20Notes/DATRAN%20XL4%20RTU%20Ethernet%20v1.pdf)

# **Q71 Modems - Change of Fuse to Nano SMF**

The 500mA quick blow fuse in the Q71 1200bps modem has changed. Previously the fuse was a glass cartridge type, but a SMF Nano type fuse is now used.

Please ensure that you have suitable spares, the fuses can be ordered from us P/N FS-0A5-OMNI-01. This style of fuse will be used in future revisions of our hardware in both 500mA and 2A variants.

#### **How do I learn more about QTech and the solutions available?**

The first step is to visit our website. Details of our products and solutions are

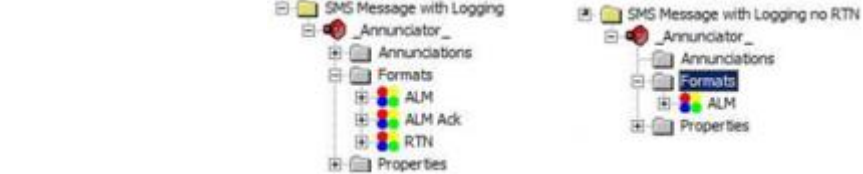

SMS Message with Logging

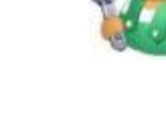

**HELP** 

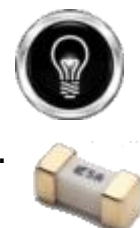

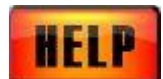

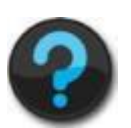

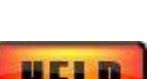

available there.

However, if you want to learn more detail, the [support](http://www.qtech.co.nz/SUPPORT++FAQ/x_emc/83/emu/antonym@qtech.co.nz.html) tab of the website takes you to [training material,](http://www.qtech.co.nz/SUPPORT++FAQ/Training/x_emc/83/emu/antonym@qtech.co.nz.html) [application notes,](http://www.qtech.co.nz/SUPPORT++FAQ/Application+Notes/x_emc/83/emu/antonym@qtech.co.nz.html) in depth [technical manuals](http://www.qtech.co.nz/SUPPORT++FAQ/Technical+Manuals/x_emc/83/emu/antonym@qtech.co.nz.html) and the popular [DLP \(RTU control program\) area](http://www.qtech.co.nz/SUPPORT++FAQ/Training/Training+Material/DLP+Self+Training+Modules/x_emc/83/emu/antonym@qtech.co.nz.html) with useful code examples etc.

The [FAQ section](http://www.qtech.co.nz/LATEST+INFO/x_emc/83/emu/antonym@qtech.co.nz.html) is a very popular area with details on the most frequent requests.

Please [contact us](http://www.qtech.co.nz/CONTACT+US/x_emc/83/emu/antonym@qtech.co.nz.html) directly if we can help in anyway.

#### **What More Can We Do For You?**

Please circulate this newsletter to anyone who may be interested. Subscription is via our website and only takes a few moments to complete.

Please [click here](http://www.qtech.co.nz/CONTACT+US/x_emc/83/emu/antonym@qtech.co.nz.html) to subscribe now

We value your feedback and look forward to all of your future suggestions...

This e-mail was sent to you only because your e-mail address, **antonym@qtech.co.nz** is on the QTech Data Systems Ltd mailing list. We strive to only send e-mail to those who want to receive it. If you would not like to receive future e-mails from us[, click here to unsubscribe](http://www.qtech.co.nz/em_unsubscribe/x_emc/83/emu/antonym@qtech.co.nz.html) or reply to this email with the subject line "Unsubscribe"

This is an email from QTech Data Systems Ltd, 12 Midas Place, Middleton, Christchurch 8024 New Zealand. If you have any questions, please email [sales@qtech.co.nz](mailto:sales@qtech.co.nz) or call +64 3 366 3713 Copyright © 2010 -QTech Data Systems Ltd, All Rights Reserved